## Package 'ushr'

April 21, 2020

Type Package

Title Understanding Suppression of HIV

Version 0.2.3

Date 2020-04-21

Maintainer Sinead E. Morris <sinead.morris@columbia.edu>

Description Analyzes longitudinal data of HIV decline in patients on antiretroviral therapy using the canonical biphasic exponential decay model (pioneered, for example, by work in Perelson et al. (1997) <doi:10.1038/387188a0>; and Wu and Ding (1999) <doi:10.1111/j.0006- 341X.1999.00410.x>). Model fitting and parameter estimation are performed, with additional options to calculate the time to viral suppression. Plotting and summary tools are also provided for fast assessment of model results.

License MIT + file LICENSE

Encoding UTF-8

LazyData true

RoxygenNote 6.1.1

**Depends** dplyr ( $>= 0.8.0.1$ ), tidyr ( $>= 0.8.3$ ), ggplot2 ( $>= 3.1.1$ ), stats

**Suggests** GGally ( $>= 1.4.0$ ), knitr ( $>= 1.22$ ), rmarkdown ( $>= 1.12$ ), testthat  $(>= 2.2.0)$ 

#### VignetteBuilder knitr

URL <https://github.com/SineadMorris/ushr>

#### NeedsCompilation no

Author Sinead E. Morris [aut, cre] (<https://orcid.org/0000-0001-8626-1698>), Luise Dziobek-Garrett [ctb], Andrew Yates [ctb]

Repository CRAN

Date/Publication 2020-04-21 18:20:03 UTC

# R topics documented:

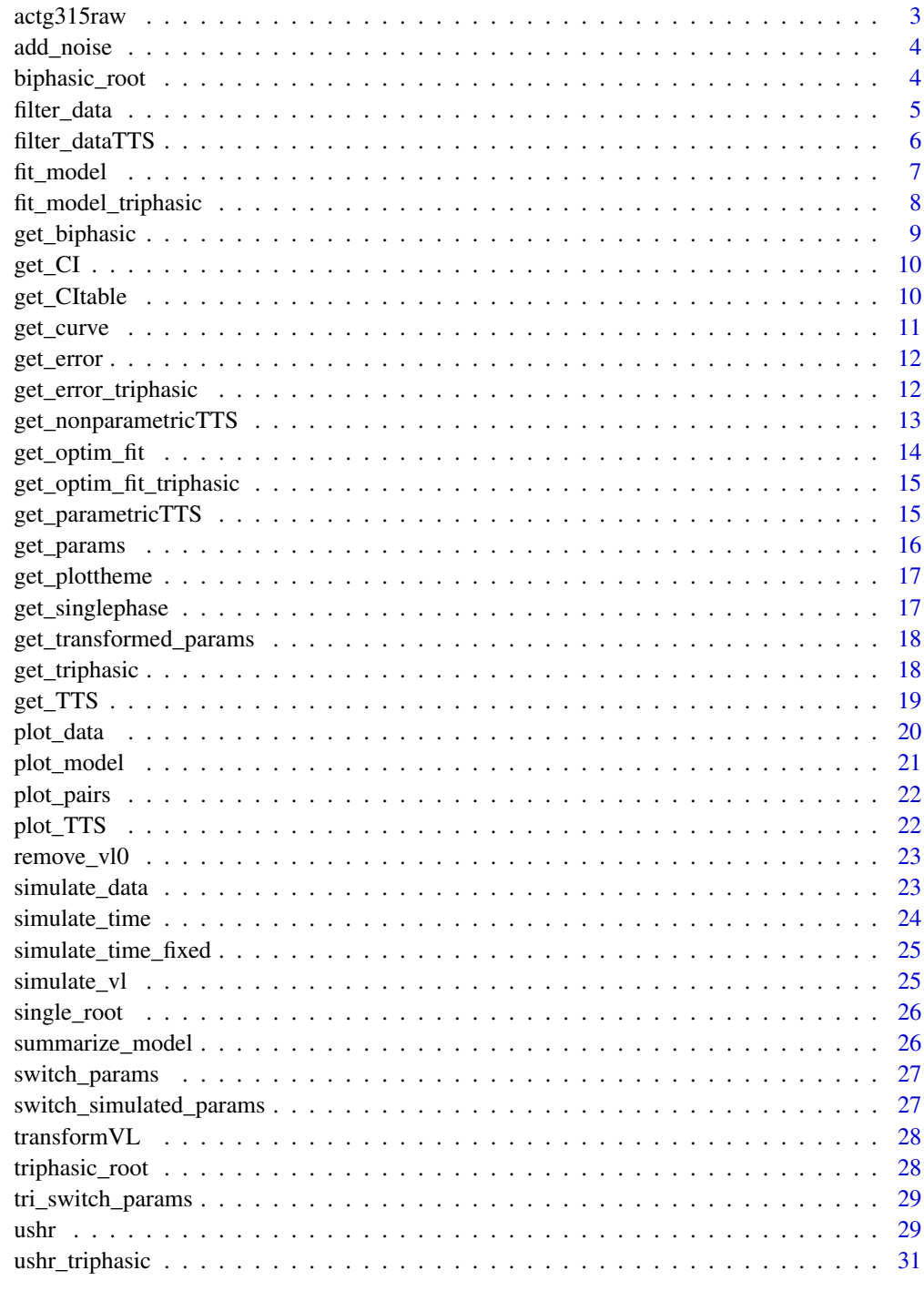

<span id="page-2-0"></span>

Data from the ACTG315 clinical trial of HIV-infected adults undergoing ART. Data are included for 46 individuals, with HIV viral load measurements observed on specific days up to 28 weeks after treatment initiation, and converted to log10 RNA copies/ml. The RNA assay detection threshold was 100 copies/ml. Additional columns include patient identifiers and CD4 T cell counts.

#### Usage

data(actg315raw)

## Format

A data frame with 361 rows and 5 columns:

Obs.No Row number

Patid Numerical patient identifier

Day Time of each observation, in days since treatment initiation

log10.RNA. HIV viral load measurements, in log10 RNA copies/ml

CD4 CD4 T cell counts, in cells/mm^3

#### Source

[Hulin Wu, Data Sets](https://sph.uth.edu/divisions/biostatistics/wu/datasets/ACTG315LongitudinalDataViralLoad.htm)

#### References

Lederman et al (1998) JID 178(1), 70–79; Connick et al (2000) JID 181(1), 358–363; Wu and Ding (1999) Biometrics 55(2), 410–418.

#### Examples

```
library(dplyr)
data(actg315raw)
actg315 <- actg315raw %>%
    mutate(v1 = 10^{\circ}log10.RNA.) %>%
    select(id = Patid, time = Day, vl)print(head(actg315))
```
<span id="page-3-0"></span>

This function adds noise to vl measurements for each subject.

## Usage

add\_noise(vl, sd\_noise)

## Arguments

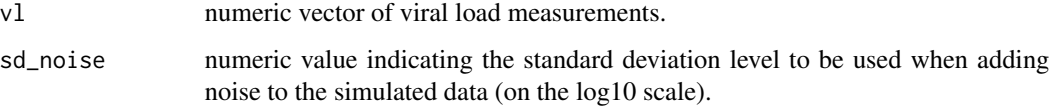

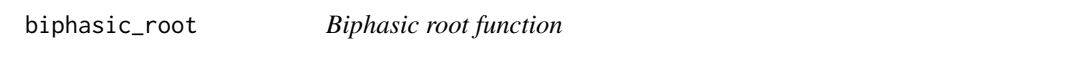

## Description

This function defines the root equation for the biphasic model, i.e.  $V(t)$  - suppression\_threshold = 0.

## Usage

biphasic\_root(timevec, params, suppression\_threshold)

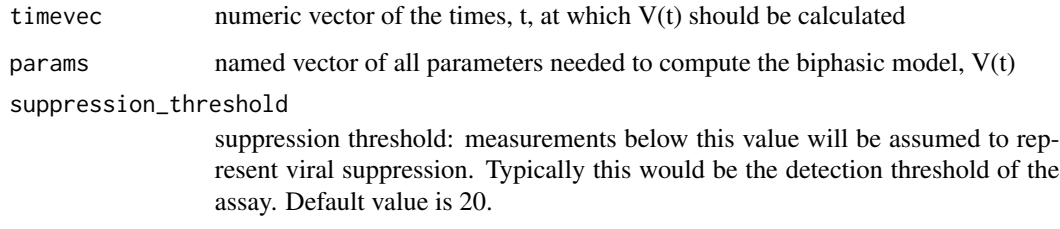

<span id="page-4-0"></span>

This function prepares the raw input data for model fitting.

## Usage

```
filter_data(data, detection_threshold = 20, censortime = 365,
 censor_value = 10, decline_buffer = 500, initial_buffer = 3,
 n_min_single = 3, threshold_buffer = 10, nsuppression = 1)
```
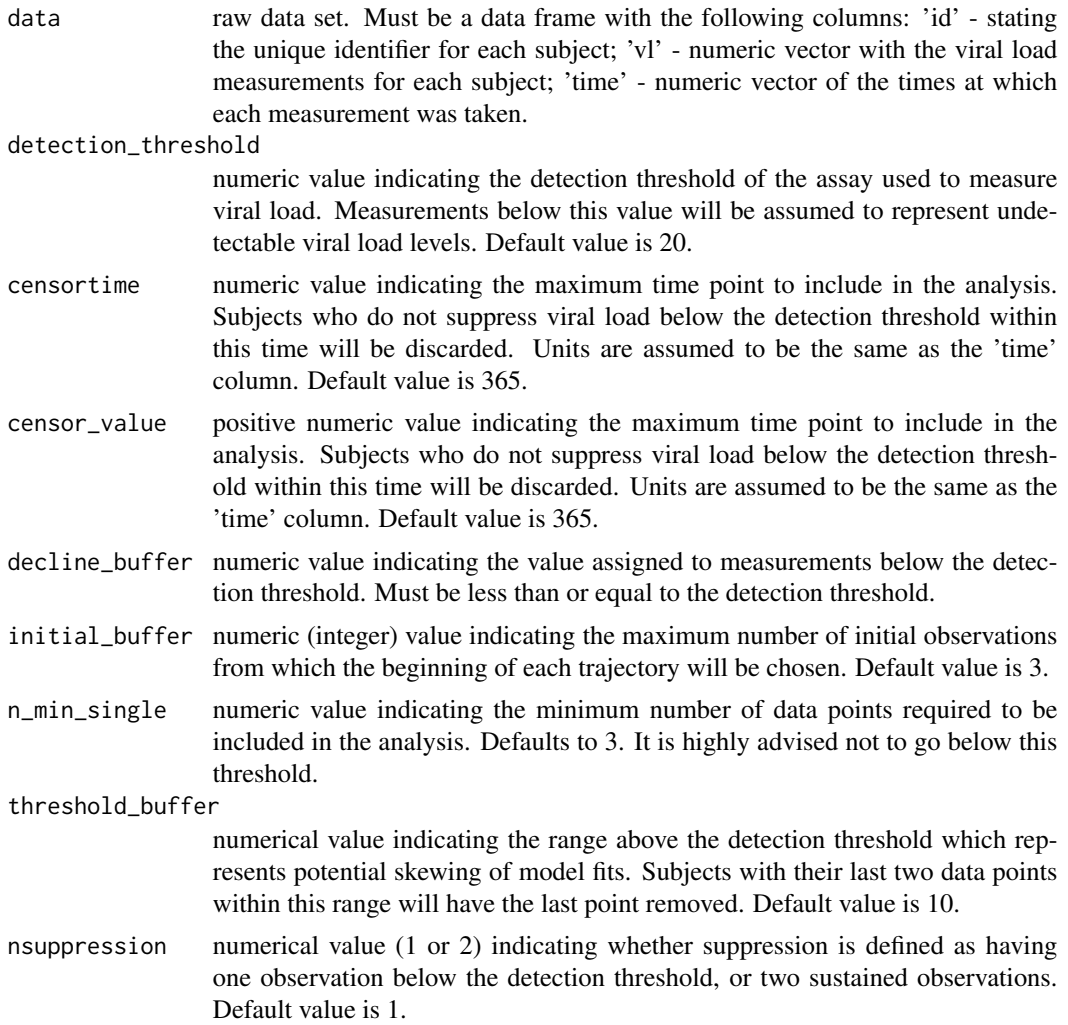

## Details

Steps include: 1. Setting values below the detection threshold to half the detection threshold (following standard practice). 2. Filtering out subjects who do not suppress viral load below the detection threshold by a certain time. 3. Filtering out subjects who do not have a decreasing sequence of viral load (within some buffer range). 4. Filtering out subjects who do not have enough data for model fitting. 5. Removing the last data point of subjects with the last two points very close to the detection threshold. This prevents skewing of the model fit. Further details can be found in the Vignette.

#### Value

data frame of individuals whose viral load trajectories meet the criteria for model fitting. Includes columns for 'id', 'vl', and 'time'.

#### Examples

```
set.seed(1234567)
```
simulated\_data <- simulate\_data(nsubjects = 20)

filter\_data(simulated\_data)

filter\_dataTTS *Prepare input data for non-parametric TTS calculations.*

#### **Description**

This function prepares the raw input data for TTS interpolation. Individuals whose data do not meet specific inclusion criteria are removed (see Vignette for more details).

#### Usage

```
filter_dataTTS(data, suppression_threshold = 20, uppertime = 365,
  censor_value = 10, decline_buffer = 500, initial_buffer = 3)
```
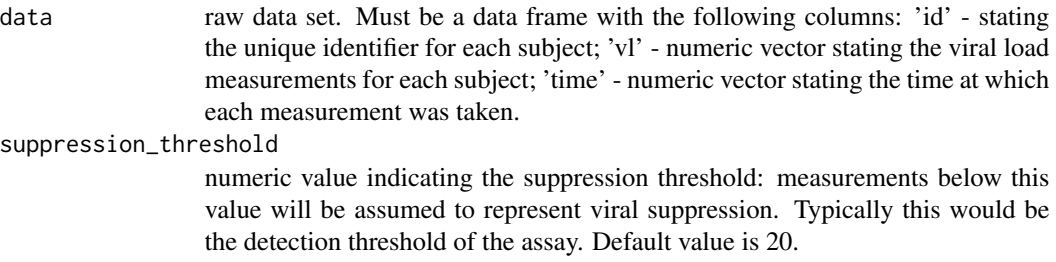

<span id="page-5-0"></span>

#### <span id="page-6-0"></span>fit\_model 7

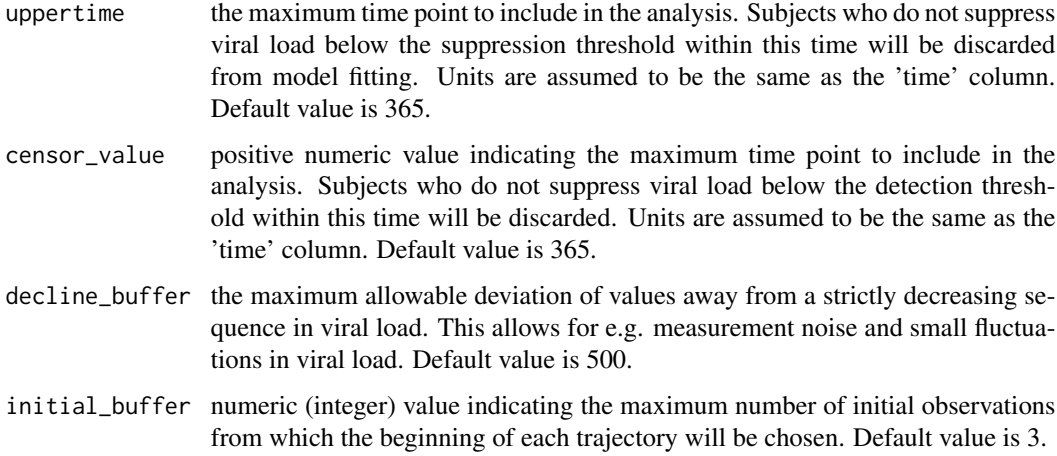

#### Details

Steps include: 1. Setting values below the suppression threshold to half the suppression threshold (following standard practice). 2. Filtering out subjects who do not suppress viral load below the suppression threshold by a certain time. 3. Filtering out subjects who do not have a decreasing sequence of viral load (within some buffer range).

## Examples

```
set.seed(1234567)
simulated_data <- simulate_data(nsubjects = 20)
filter_dataTTS(data = simulated_data)
```
fit\_model *Fit model and obtain parameter estimates*

## Description

This function fits either the biphasic or single phase model to the processed data and extracts the best-fit parameters.

#### Usage

```
fit_model(data, id_vector, param_names, initial_params, free_param_index,
  n_min_biphasic, model_list, whichcurve = get_biphasic,
  forward_param_transform_fn, inv_param_transform_fn, searchmethod)
```
## <span id="page-7-0"></span>Arguments

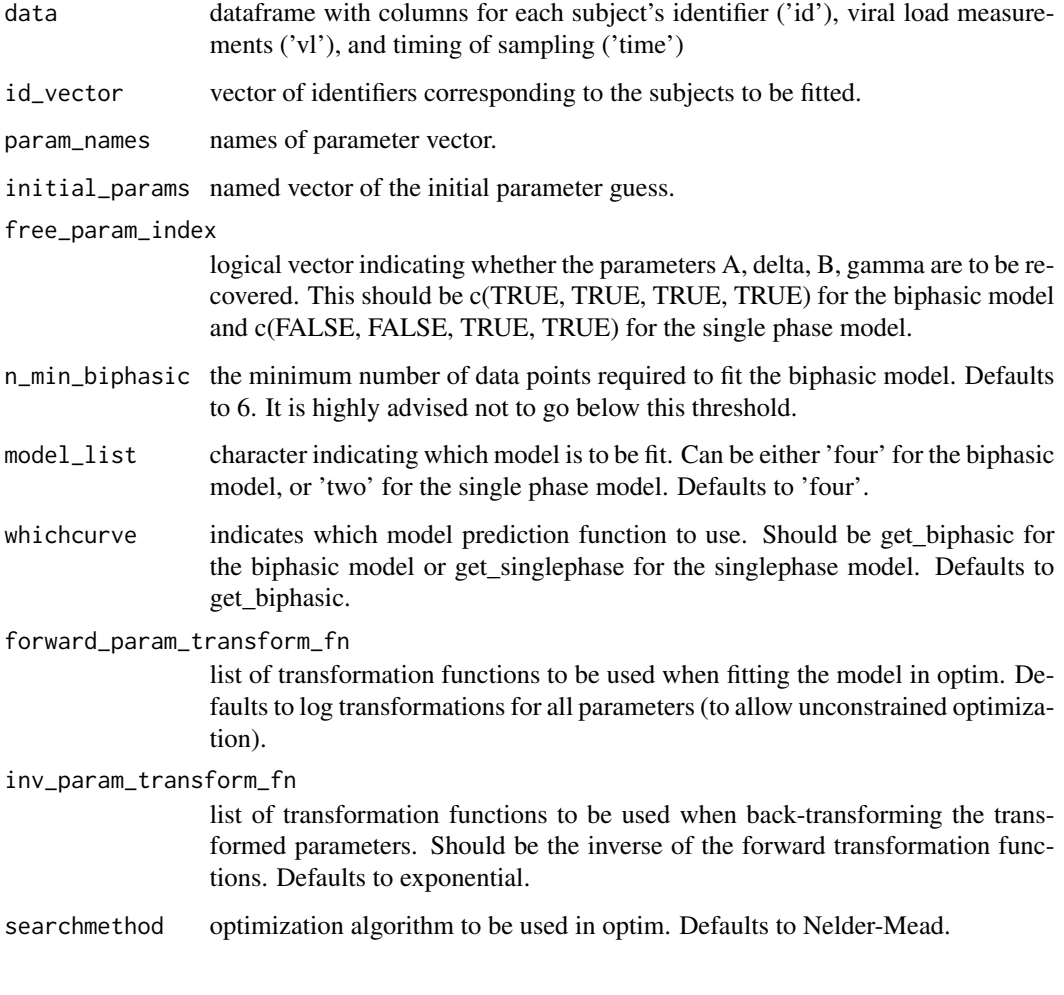

fit\_model\_triphasic *Fit model and obtain parameter estimates*

## Description

This function fits the triphasic model to the processed data and extracts the best-fit parameters.

## Usage

fit\_model\_triphasic(data, id\_vector, param\_names, initial\_params, free\_param\_index, n\_min\_triphasic, forward\_param\_transform\_fn, inv\_param\_transform\_fn, searchmethod)

## <span id="page-8-0"></span>get\_biphasic 9

## Arguments

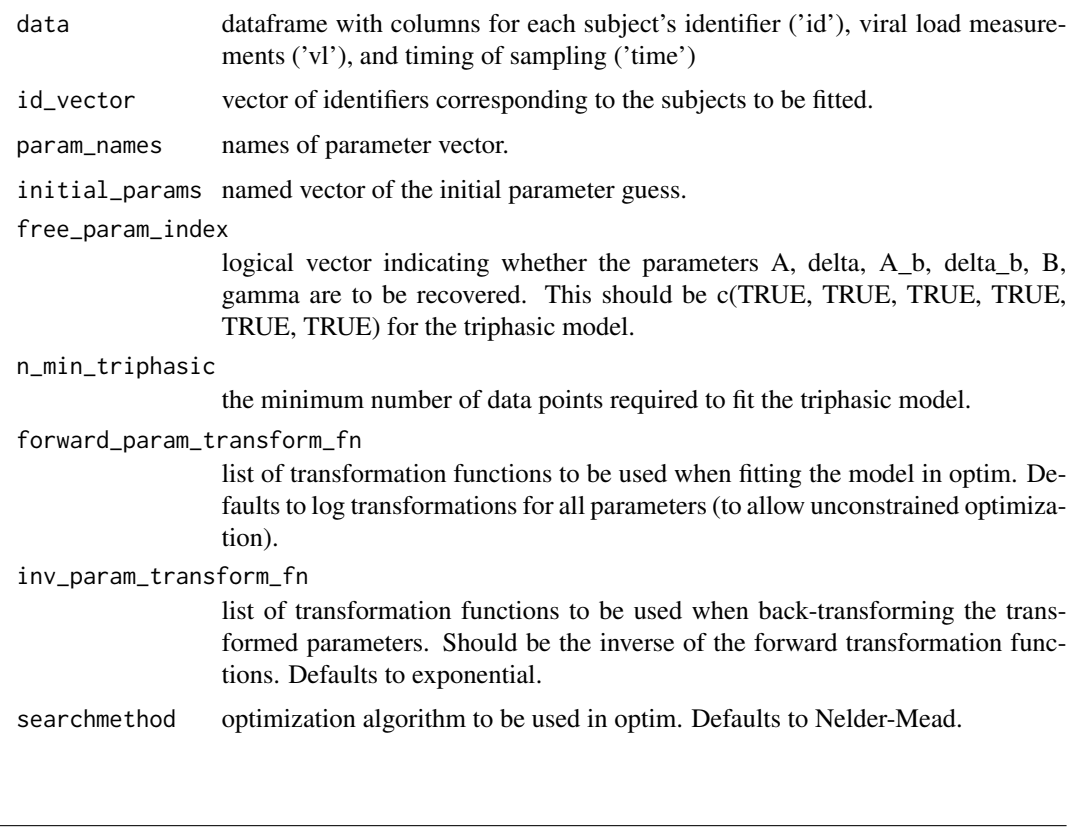

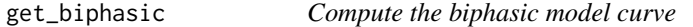

## Description

This function calculates the biphasic model, V(t), for a vector of input times, t

## Usage

```
get_biphasic(params, timevec)
```
## Arguments

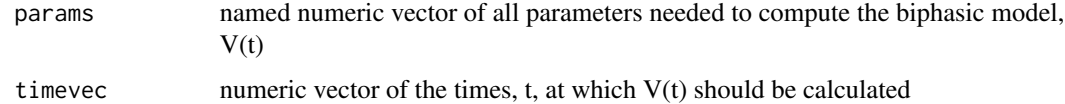

## Value

numeric vector of viral load predictions, V(t), for each time point in 'timevec'

## <span id="page-9-0"></span>Examples

```
get_biphasic(params = c(A = 10000, delta = 0.68, B = 1000, gamma = 0.03),timevec = seq(1, 100, length.out = 100)
```
#### get\_CI *Calculate parameter confidence intervals*

#### Description

This function calculates parameter 95

#### Usage

get\_CI(fit)

#### Arguments

fit the output of optim i.e. the fitted model for a particular subject

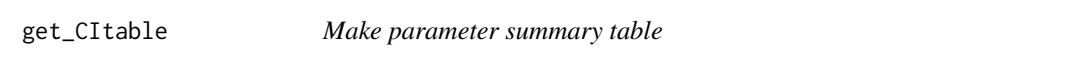

#### Description

This function collate confidence intervals and parameter estimates from all subjects (fitted with the same model) into a nice table.

## Usage

get\_CItable(CIlist, param\_names, free\_param\_index, fitted)

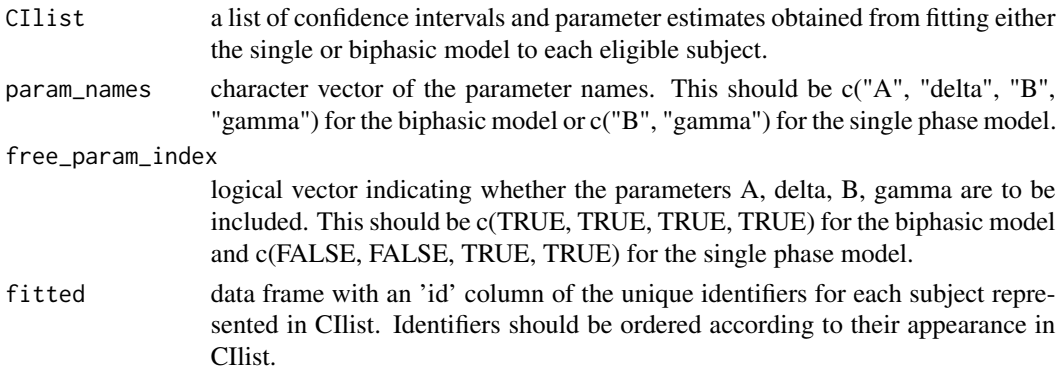

<span id="page-10-0"></span>

This function calculates the biphasic or single phase model given a subject's data and best-fit parameters

#### Usage

```
get_curve(data, best_param, param_names, whichcurve = get_biphasic)
```
#### Arguments

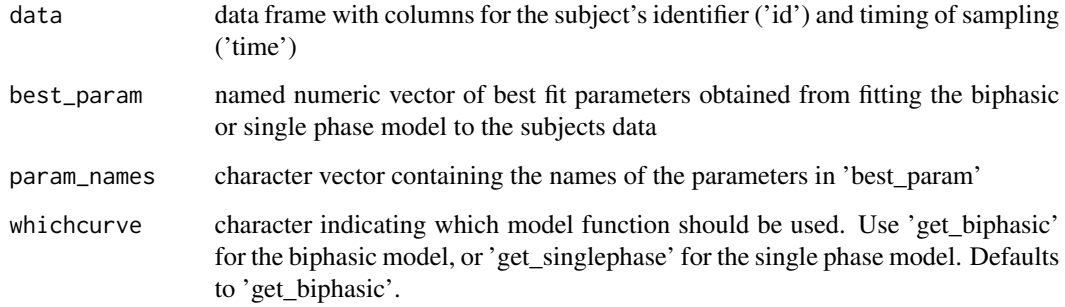

## Value

data frame with columns for the sampling times ('time'), fitted viral load predictions ('fit'), and the corresponding subject identifier ('id')

## Examples

```
nobs \leq -7example_param <- c(A = 10000, delta = 0.03, B = 1000, gamma = 0.68)
vldata <- get_biphasic(params = example_param, timevec = seq(5, 100, length.out = nobs))
subjectdata <- data.frame(id = 123, time = seq(5, 100, length.out = nobs),
                          v1 = 10^{\circ} (log10(vldata) + rnorm(nobs, 0, 0.2)))
get_curve(data = subjectdata, best_param = example_param, param_names = names(example_param))
```
For a given parameter set, this function computes the predicted viral load curve and evaluates the error metric between the prediction and observed data (to be passed to optim).

#### Usage

```
get_error(params, param_names, free_param_index, data, model_list,
  inv_param_transform_fn)
```
## Arguments

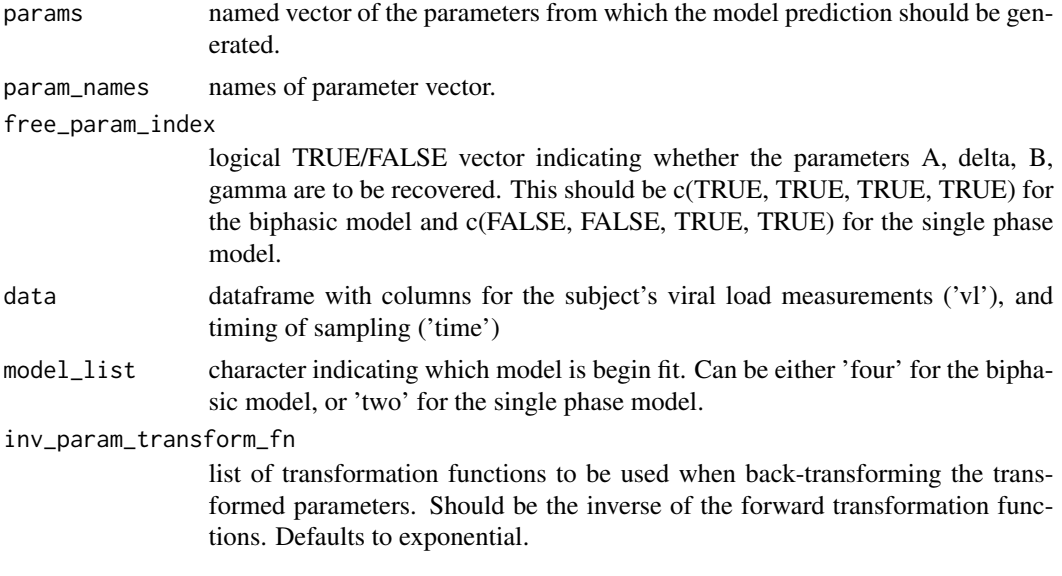

get\_error\_triphasic *Evaluate error metric between data and model prediction*

## Description

For a given parameter set, this function computes the predicted viral load curve and evaluates the error metric between the prediction and observed data (to be passed to optim).

#### Usage

```
get_error_triphasic(params, param_names, free_param_index, data,
  inv_param_transform_fn)
```
## <span id="page-12-0"></span>Arguments

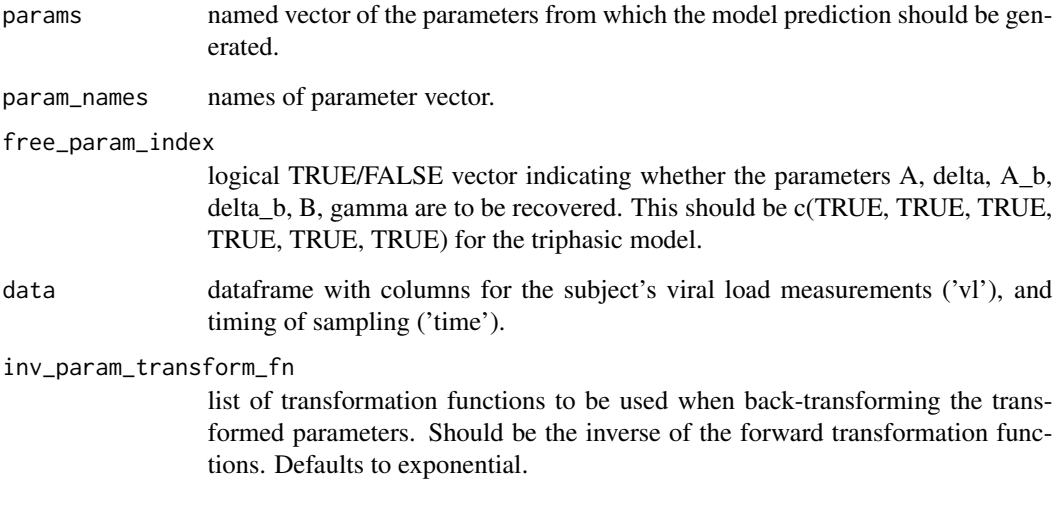

get\_nonparametricTTS *Non-parametric TTS function*

## Description

This function computes the non-parametric form of the time to suppression

## Usage

```
get_nonparametricTTS(vl, suppression_threshold, time, npoints)
```
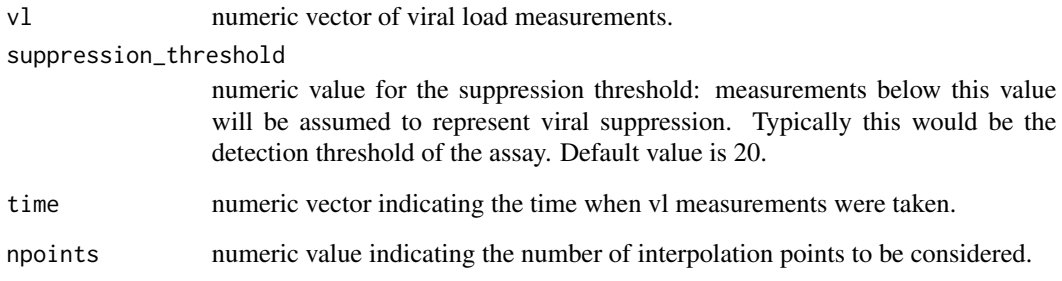

<span id="page-13-0"></span>

This function uses optim to fit either the biphasic or single phase model to data from a given subject

## Usage

```
get_optim_fit(initial_params, param_names, free_param_index, data,
 model_list = "four",
 forward_param_transform_fn = forward_param_transform_fn,
  inv_param_transform_fn = inv_param_transform_fn, searchmethod)
```
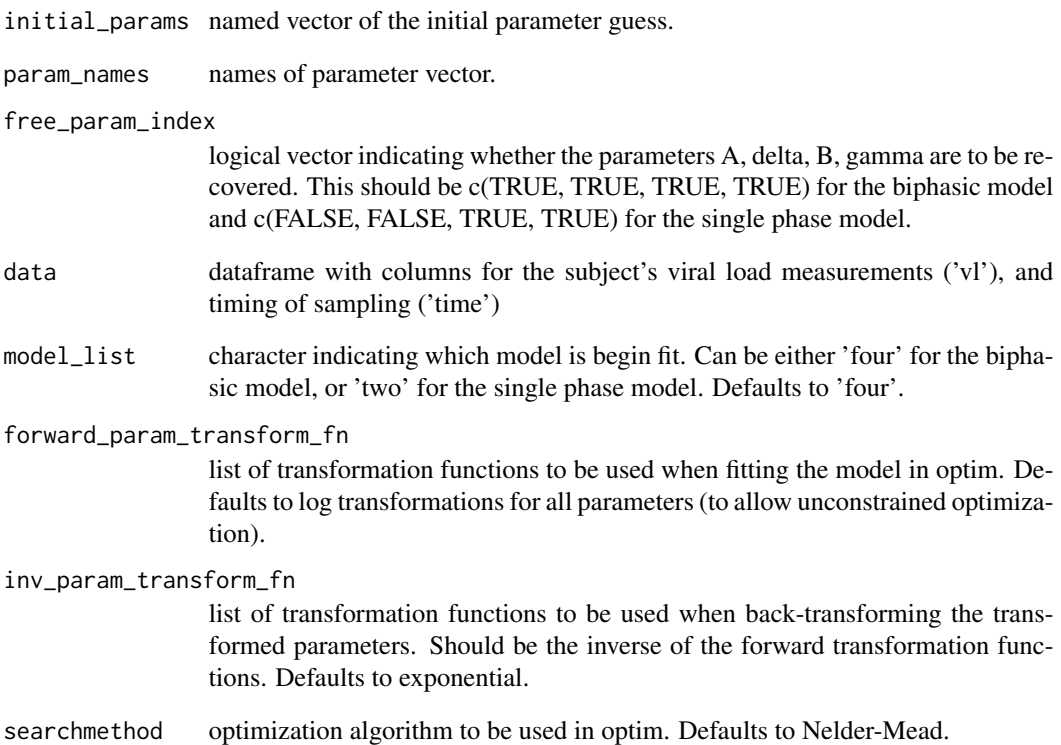

<span id="page-14-0"></span>get\_optim\_fit\_triphasic

*Fit triphasic model to data using optim*

#### Description

This function uses optim to fit the triphasic model to data from a given subject

#### Usage

```
get_optim_fit_triphasic(initial_params, param_names, free_param_index,
 data, forward_param_transform_fn = forward_param_transform_fn,
  inv_param_transform_fn = inv_param_transform_fn, searchmethod)
```
#### Arguments

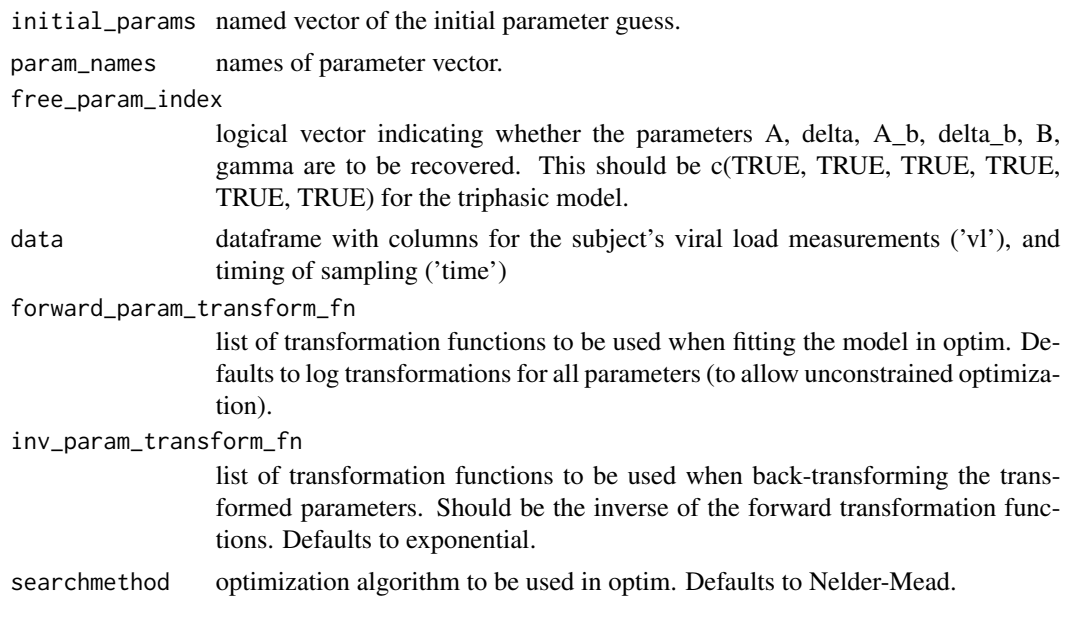

get\_parametricTTS *Parametric TTS function*

## Description

This function computes the parametric form of the time to suppression

#### Usage

get\_parametricTTS(params, rootfunction, suppression\_threshold, uppertime)

## <span id="page-15-0"></span>Arguments

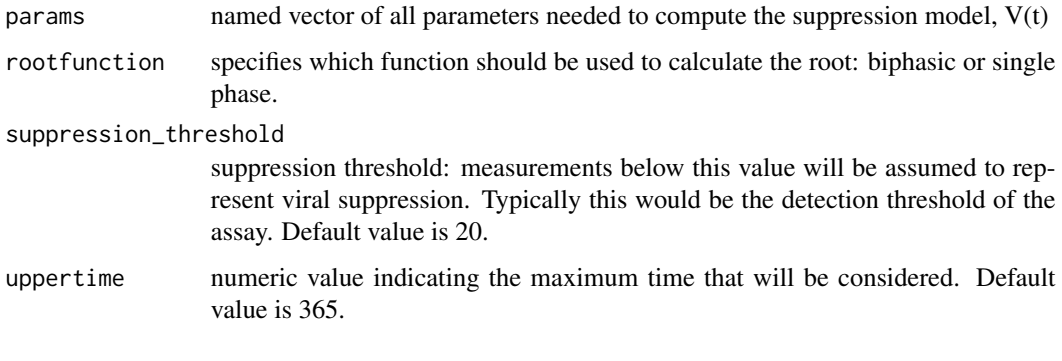

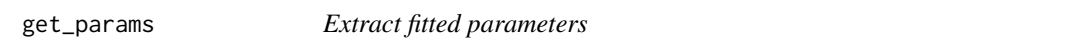

## Description

This function extracts all untransformed parameters from the output of optim (i.e. the fitted model).

## Usage

```
get_params(fit, initial_params, free_param_index, param_names,
  inv_param_transform_fn, index = NULL)
```
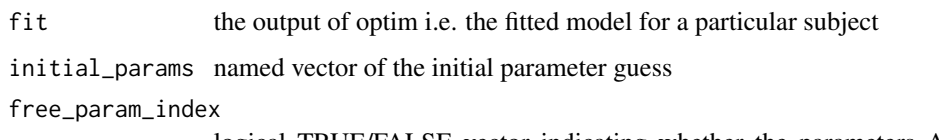

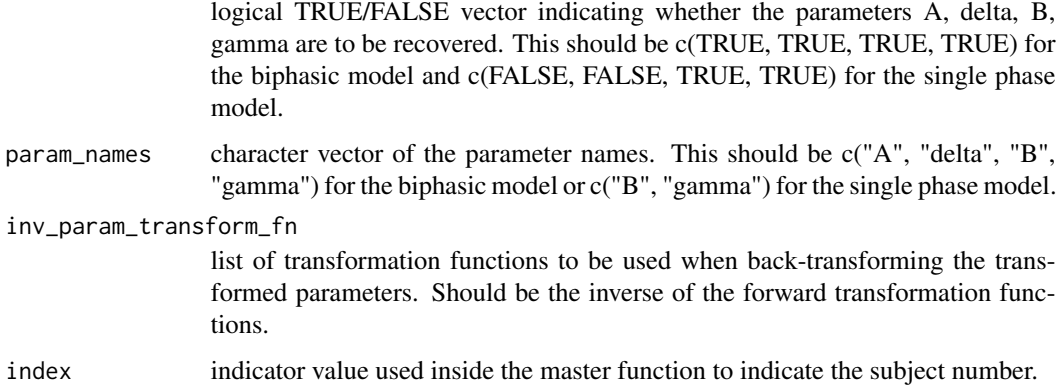

<span id="page-16-0"></span>get\_plottheme *Get plotting theme*

#### Description

This function sets the plotting theme for ggplot.

#### Usage

```
get_plottheme(textsize)
```
## Arguments

textsize numeric value for base text size. Default is 9.

get\_singlephase *Compute the single phase model curve*

## Description

This function calculates the single phase model,  $V(t)$ , for vector of input times, t

#### Usage

```
get_singlephase(params, timevec)
```
#### Arguments

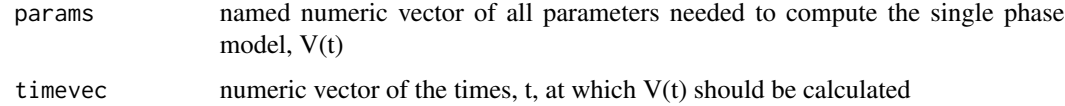

#### Value

numeric vector of viral load predictions, V(t), for each time point in 'timevec'

## Examples

```
get\_singlephase(params = c(B = 1000, gamma = 0.68), timevec = seq(1, 100, length.out = 100)
```

```
get_transformed_params
```
*Transform parameters*

#### Description

This function transforms parameter estimates according to user defined functions

#### Usage

get\_transformed\_params(params, param\_transform\_fn)

#### Arguments

params vector of parameters param\_transform\_fn vector of functions for parameter transformation

get\_triphasic *Compute the triphasic model curve*

#### Description

This function calculates the triphasic model,  $V(t)$ , for a vector of input times, t

## Usage

```
get_triphasic(params, timevec)
```
#### Arguments

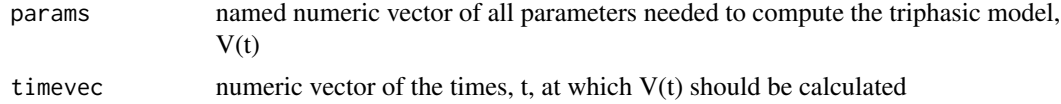

#### Value

numeric vector of viral load predictions, V(t), for each time point in 'timevec'

## Examples

```
get_triphasic(params = c(A = 10000, delta = 1, B = 1000, gamma = 0.1, C = 100, omega = 0.03),
             timevec = seq(1, 100, length.out = 100))
```
<span id="page-18-0"></span>

This function calculates the time to suppress HIV below a specified threshold.

## Usage

```
get_TTS(model_output = NULL, data = NULL, suppression_threshold = 20,
 uppertime = 365, censor_value = 10, decline_buffer = 500,
  initial_buffer = 3, parametric = TRUE, ARTstart = FALSE,
 npoints = 1000)
```
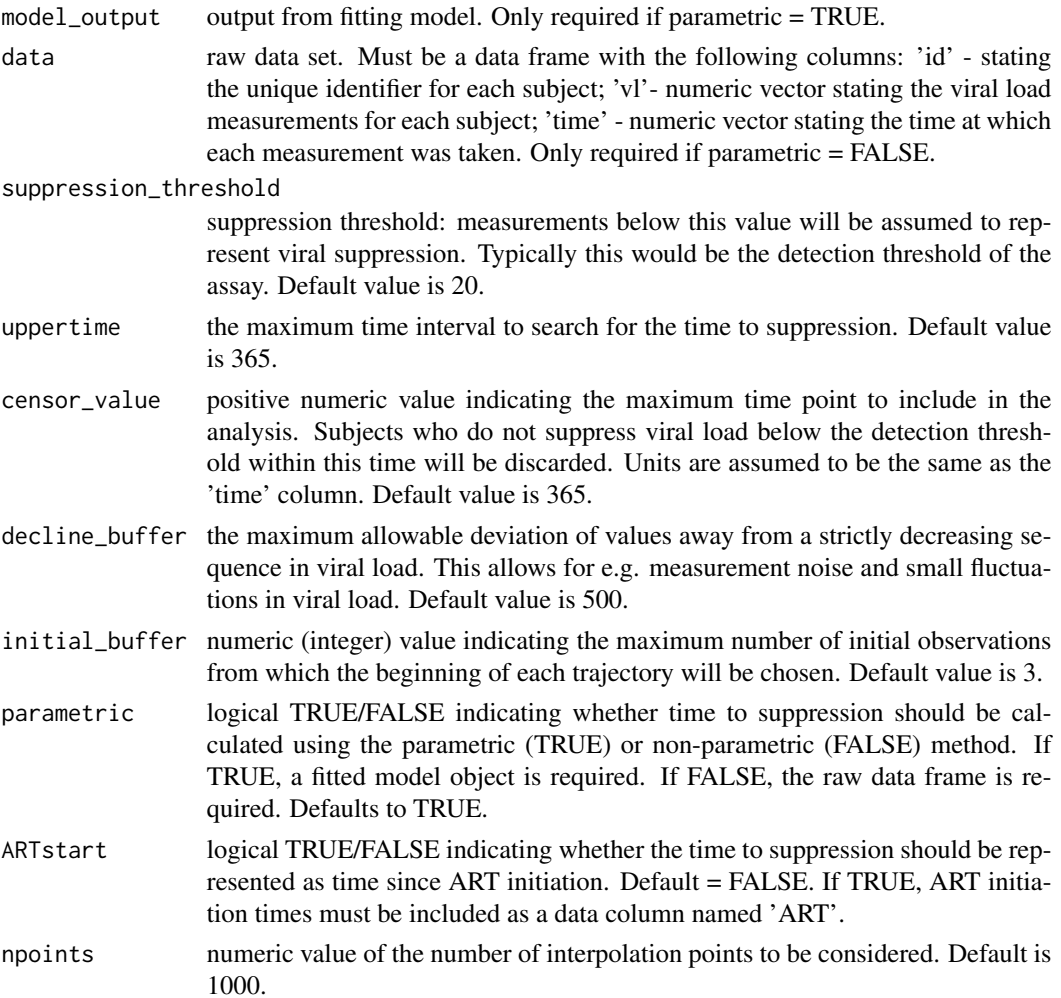

## <span id="page-19-0"></span>Details

Options include: parametric (i.e. using the fitted model) or non-parametric (i.e. interpolating the processed data).

#### Value

a data frame containing all individuals who fit the inclusion criteria, along with their TTS estimates, and a column indicating whether the parametric or nonparametric approach was used.

#### Examples

```
set.seed(1234567)
simulated_data <- simulate_data(nsubjects = 20)
get_TTS(data = simulated_data, parametric = FALSE)
```
plot\_data *Plot data*

#### Description

This function plots raw, filtered, or simulated data.

#### Usage

```
plot_data(data, textsize = 9, pointsize = 1, linesize = 0.5,
  facet_col = NULL, detection_threshold = 20)
```
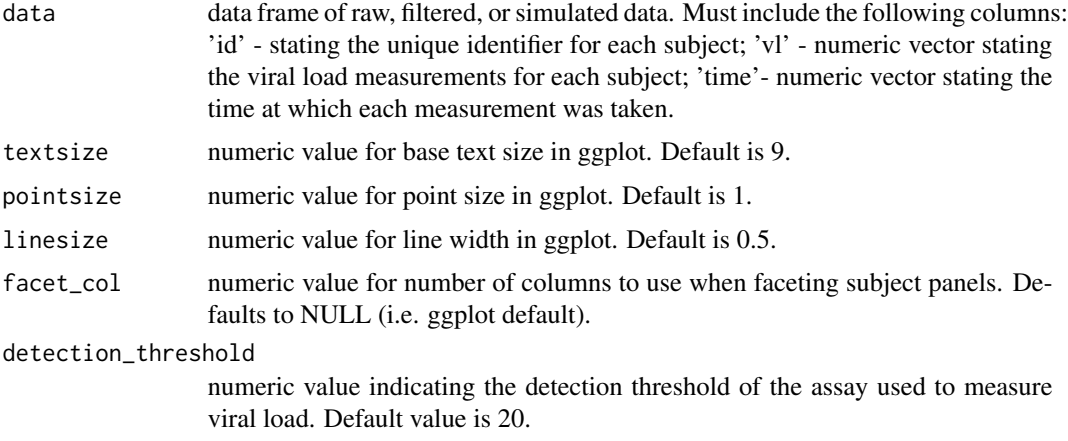

## <span id="page-20-0"></span>plot\_model 21

## Examples

```
set.seed(1234567)
```

```
simulated_data <- simulate_data(nsubjects = 20)
```
plot\_data(simulated\_data)

plot\_model *Plot model fits*

## Description

This function plots the output from model fitting.

## Usage

```
plot_model(model_output, type = "biphasic", detection_threshold = 20,
  textsize = 9, pointsize = 1, linesize = 0.5, facet_col = NULL)
```
#### Arguments

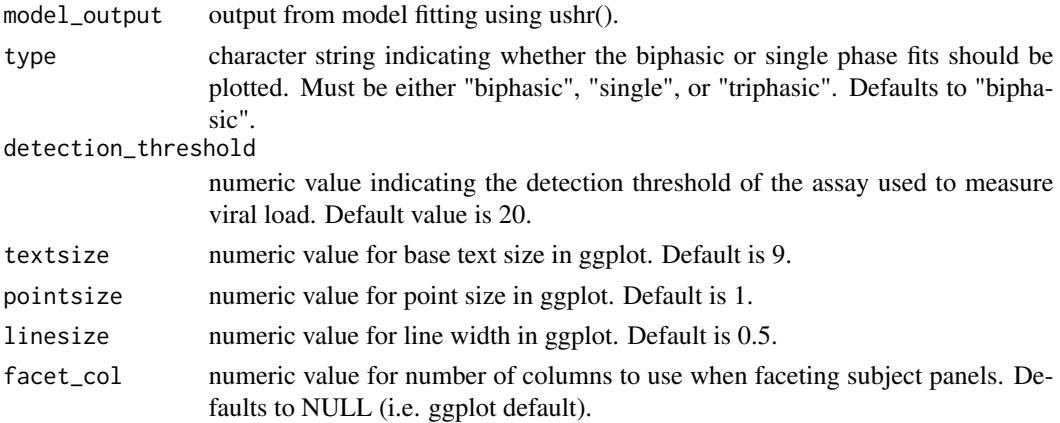

## Examples

set.seed(1234567) simulated\_data <- simulate\_data(nsubjects = 20) model\_output <- ushr(data = simulated\_data) plot\_model(model\_output, type = "biphasic")

This function creates pairwise scatterplots of the estimates parameters. The default plotting method requires GGally; if this package is not available, base R is used instead.

#### Usage

```
plot_pairs(model_output, type = "biphasic", textsize = 9,
 pointsize = 1, linesize = 0.5)
```
#### Arguments

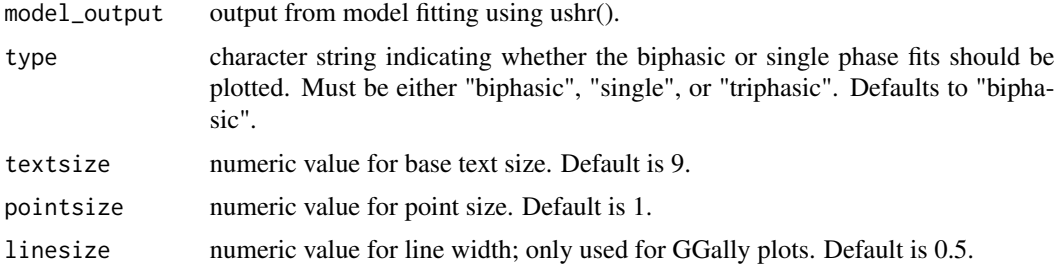

#### Examples

```
set.seed(1234567)
```
simulated\_data <- simulate\_data(nsubjects = 20)

```
model_output <- ushr(data = simulated_data)
```

```
plot_pairs(model_output)
```
plot\_TTS *Plot time to suppression distribution*

#### Description

This function plots a histogram of the time to suppression estimates.

#### Usage

```
plot_TTS(TTS_output, textsize = 9, bins = 20)
```
## <span id="page-22-0"></span>remove\_vl0 23

#### Arguments

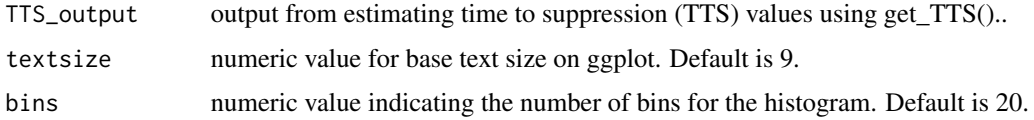

## Examples

```
set.seed(1234567)
```

```
simulated_data <- simulate_data(nsubjects = 20)
TTSestimates <- get_TTS(data = simulated_data, parametric = FALSE)
plot_TTS(TTSestimates, bins = 5)
```
remove\_vl0 *Prune viral load data*

## Description

This function removes the first viral load data point for specific subjects

#### Usage

```
remove_vl0(id, which_ids, subset)
```
## Arguments

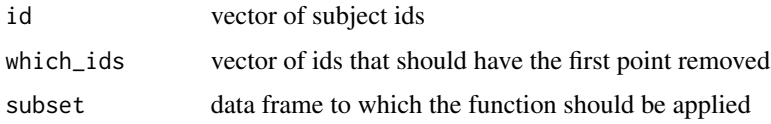

simulate\_data *Create data function*

#### Description

This function simulates example data that can be used to explore model fitting and plotting within the package. Subjects are assumed to be observed at regular intervals until either the end of the study or they are lost to follow up.

#### <span id="page-23-0"></span>Usage

```
simulate_data(nsubjects = 10, detection_threshold = 20,
 censortime = 365, max_datapoints = 24, min_datapoints = 6,
  sd\_noise = 0.1, param\_noise = c(1.5, 0.1, 1.5, 0.1),
 mean_params = c(A = 10000, delta = 0.3, B = 10000, gamma = 0.03))
```
## Arguments

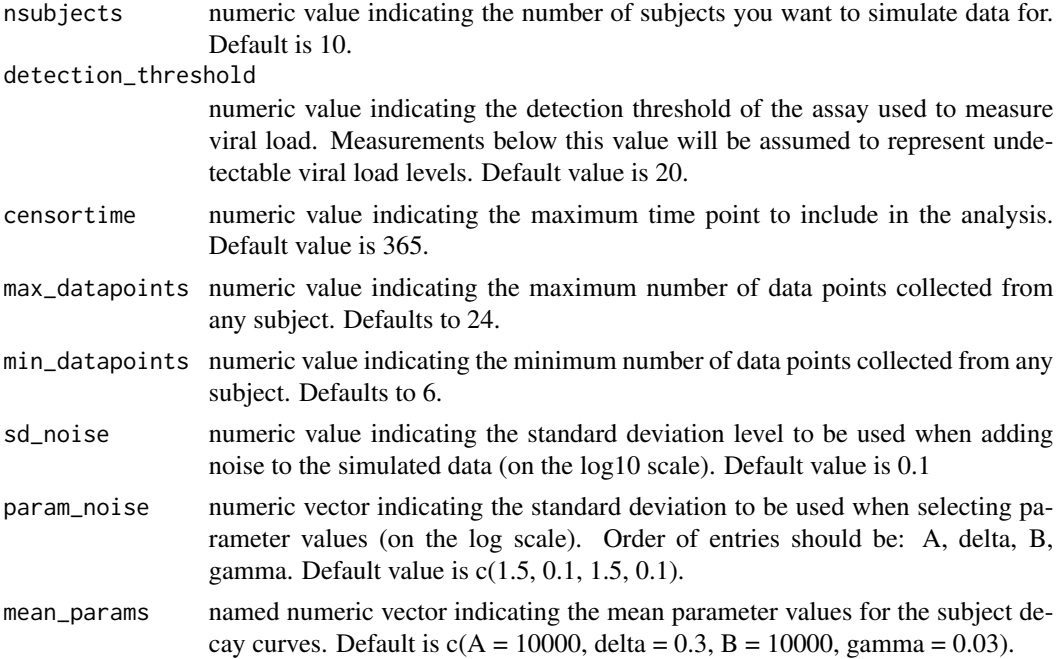

## Examples

set.seed(1234567)

simulated\_data <- simulate\_data(nsubjects = 20)

simulate\_time *Simulate timepoints for subjects*

## Description

This function chooses the correct function for sampling observation times.

#### Usage

```
simulate_time(npoints, censortime, id, index, max_datapoints)
```
#### <span id="page-24-0"></span>Arguments

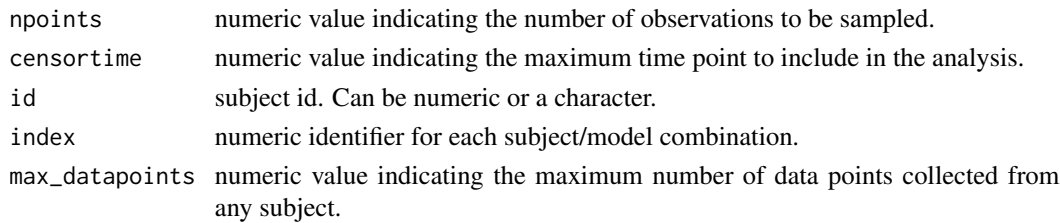

simulate\_time\_fixed *Simulate timepoints for subjects according to fixed design.*

## Description

This function simulates observed timepoints for each subject according to a fixed sampling design.

## Usage

simulate\_time\_fixed(npoints, censortime, id, index, max\_datapoints)

## Arguments

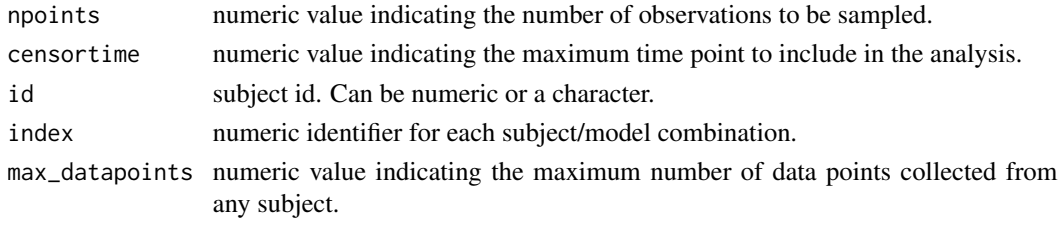

simulate\_vl *Simulate vl for subjects*

## Description

This function simulates observed vl for each subject.

## Usage

```
simulate_vl(params, timevec, id)
```
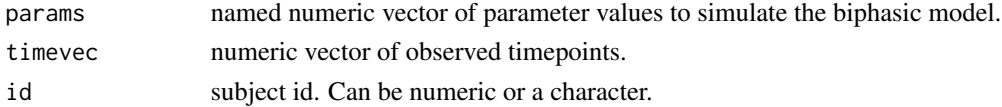

<span id="page-25-0"></span>

This function defines the root equation for the single phase model, i.e.  $V(t)$  - suppression\_threshold  $= 0.$ 

#### Usage

single\_root(timevec, params, suppression\_threshold)

#### Arguments

timevec numeric vector of the times, t, at which V(t) should be calculated params named vector of all parameters needed to compute the single phase model, V(t) suppression\_threshold suppression threshold: measurements below this value will be assumed to represent viral suppression. Typically this would be the detection threshold of the assay. Default value is 20.

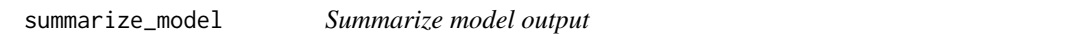

#### Description

This function summarizes the output of model fitting..

#### Usage

```
summarize_model(model_output, data, stats = FALSE)
```
#### Arguments

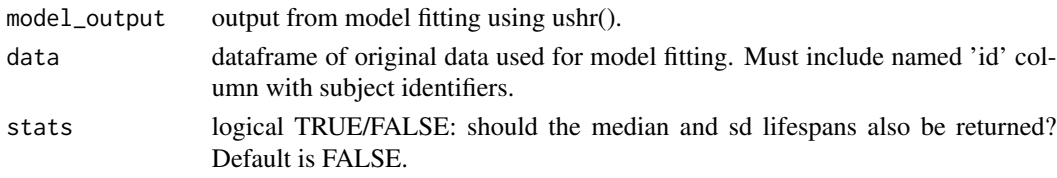

## Value

a list containing (i) a summary of which subjects were successfully fit using the biphasic or single phase models, with their corresponding infected cell lifespan estimates ('summary'); (ii) if stats = TRUE: summary statistics for the estimated parameters from the biphasic model ('biphasicstats'); and (iii) if stats = TRUE: summary statistics for the estimated parameters from the single phase model ('singlestats').

## <span id="page-26-0"></span>switch\_params 27

#### Examples

```
set.seed(1234567)
simulated_data <- simulate_data(nsubjects = 20)
model_output <- ushr(data = simulated_data)
summarize_model(model_output, data = simulated_data)
```
switch\_params *Switch names of rate parameters*

## Description

This function switches the names of delta and gamma estimates if gamma > delta.

#### Usage

```
switch_params(biphasicCI)
```
#### Arguments

biphasicCI data frame of parameter estimates and confidence intervals for the biphasic model.

switch\_simulated\_params

*Switch names of simulated rate parameters*

#### Description

This function switches the names of delta and gamma estimates if gamma > delta.

#### Usage

```
switch_simulated_params(params)
```
## Arguments

params matrix of parameter estimates

<span id="page-27-0"></span>

This function takes the log10 transform of viral load data & checks for NAs

#### Usage

```
transformVL(VL)
```
## Arguments

VL vector of viral load data

triphasic\_root *Triphasic root function*

## Description

This function defines the root equation for the triphasic model, i.e.  $V(t)$  - suppression\_threshold = 0.

#### Usage

triphasic\_root(timevec, params, suppression\_threshold)

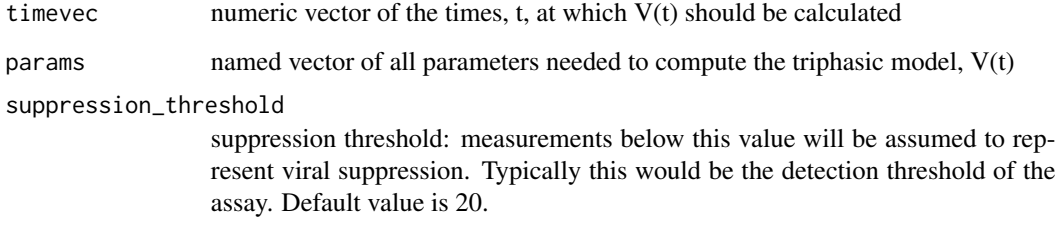

<span id="page-28-0"></span>This function switches the names of delta and gamma estimates if gamma > delta.

#### Usage

```
tri_switch_params(triphasicCI)
```
#### Arguments

triphasicCI data frame of parameter estimates and confidence intervals for the biphasic model.

ushr *Master function*

## Description

This function performs the entire analysis, from data filtering to fitting the biphasic/single phase models. The biphasic/single phase models should be used when ART comprises of RTI/PIs.

#### Usage

```
ushr(data, filter = TRUE, detection_threshold = 20, censortime = 365,
  censor_value = 10, decline_buffer = 500, initial_buffer = 3,
  threshold_buffer = 10, VL_max_decline = 10000, CI_max_diff = 1000,
  n_min_single = 3, n_min_biphasic = 6, nsuppression = 1,
  forward_param_transform_fn = list(log, log, log, log),
  inv_param_transform_fn = list(exp, exp, exp, exp),
  initial_params = c(A = 10000, delta = 0.68, B = 1000, gamma = 0.03),
  searchmethod = "Nelder-Mead")
```
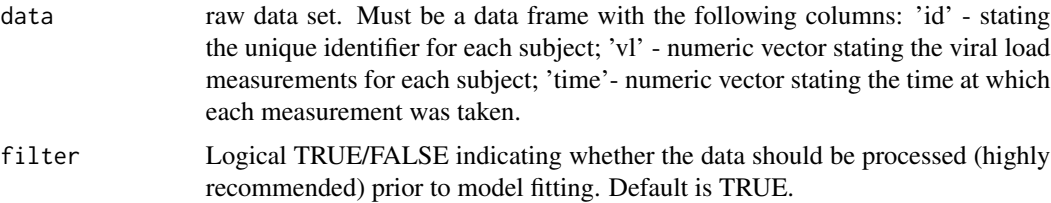

#### detection\_threshold

numeric value indicating the detection threshold of the assay used to measure viral load. Measurements below this value will be assumed to represent undetectable viral levels. Default value is 20.

- censortime numeric value indicating the maximum time point to include in the analysis. Subjects who do not suppress viral load below the detection threshold within this time will be discarded from model fitting. Units are assumed to be same as the 'time' measurements. Default value is 365.
- censor\_value positive numeric value indicating the maximum time point to include in the analysis. Subjects who do not suppress viral load below the detection threshold within this time will be discarded. Units are assumed to be the same as the 'time' column. Default value is 365.
- decline\_buffer numeric value indicating the maximum allowable deviation of values away from a strictly decreasing sequence in viral load. This allows for e.g. measurement noise and small fluctuations in viral load. Default value is 500.
- initial\_buffer integer value indicating the maximum number of initial observations from which the beginning of each trajectory will be chosen. Default value is 3.

threshold\_buffer

numeric value indicating the range above the detection threshold which represents potential skewing of model fits. Subjects with their last two data points within this range will have the last point removed. Default value is 10.

- VL\_max\_decline numeric value indicating the maximum allowable difference between first and second viral load measurements. Default is 10,000.
- CI\_max\_diff numeric value indicating the maximum allowable relative difference between lower and upper 95% confidence intervals i.e. (upper CI - lower CI)/lower CI. Default is 1000.
- n\_min\_single numeric value indicating the minimum number of data points required to be included in the analysis. Defaults to 3. It is highly advised not to go below this threshold.
- n\_min\_biphasic numeric value indicating the minimum number of data points required to fit the biphasic model. Defaults to 6. It is highly advised not to go below this threshold.
- nsuppression numerical value (1 or 2) indicating whether suppression is defined as having one observation below the detection threshold, or two sustained observations. Default value is 1.

forward\_param\_transform\_fn

list of transformation functions to be used when fitting the model in optim. Defaults to log transformations for all parameters (to allow unconstrained optimization).

inv\_param\_transform\_fn

list of transformation functions to be used when back-transforming the transformed parameters. Should be the inverse of the forward transformation functions. Defaults to exponential.

- initial\_params named numeric vector of initial parameter guesses. Defaults to  $c(A = 10000$ , delta =  $0.68$ , B = 1000, gamma = 0.03).
- searchmethod optimization algorithm to be passed to 'optim()'. Defaults to 'Nelder-Mead'.

#### <span id="page-30-0"></span>ushr\_triphasic 31

#### Details

Steps include: 1. Processing the raw data. 2. Fitting the biphasic model to subjects with eligible data e.g. those with enough data points and reliable confidence interval estimates. 3. Fitting the single phase model to the remaining subjects.

#### Value

a list containing the filtered data ('data\_filtered'); parameter estimates for the biphasic and single phase models ('biphasicCI' and 'singleCI'); and predictions from the biphasic and single phase models ('biphasic\_fits' and 'single\_fits').

#### Examples

```
set.seed(1234567)
simulated_data <- simulate_data(nsubjects = 20)
model_output <- ushr(data = simulated_data)
```
ushr\_triphasic *Master function for the triphasic model*

#### Description

This function performs the entire analysis, from data filtering to triphasic model fitting. The triphasic model should be used when ART includes an integrase inhibitor.

#### Usage

```
ushr_triphasic(data, filter = TRUE, detection_threshold = 20,
 censortime = 365, censor_value = 10, decline_buffer = 500,
  initial_buffer = 3, threshold_buffer = 10, VL_max_decline = 10000,
 CI_max\_diff = 1000, n_min_triphasic = 9, nsuppression = 1,
  forward_param_transform_fn = list(log, log, log, log, log, log),
  inv_param_transform_fn = list(exp, exp, exp, exp, exp, exp),
  initial_params = c(A = 10000, delta = 1, A_b = 1000, delta_b = 0.15, B= 10, gamma = 0.05), searchmethod = "Nelder-Mead")
```
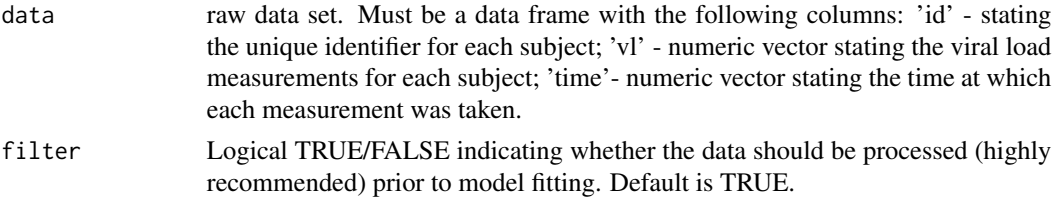

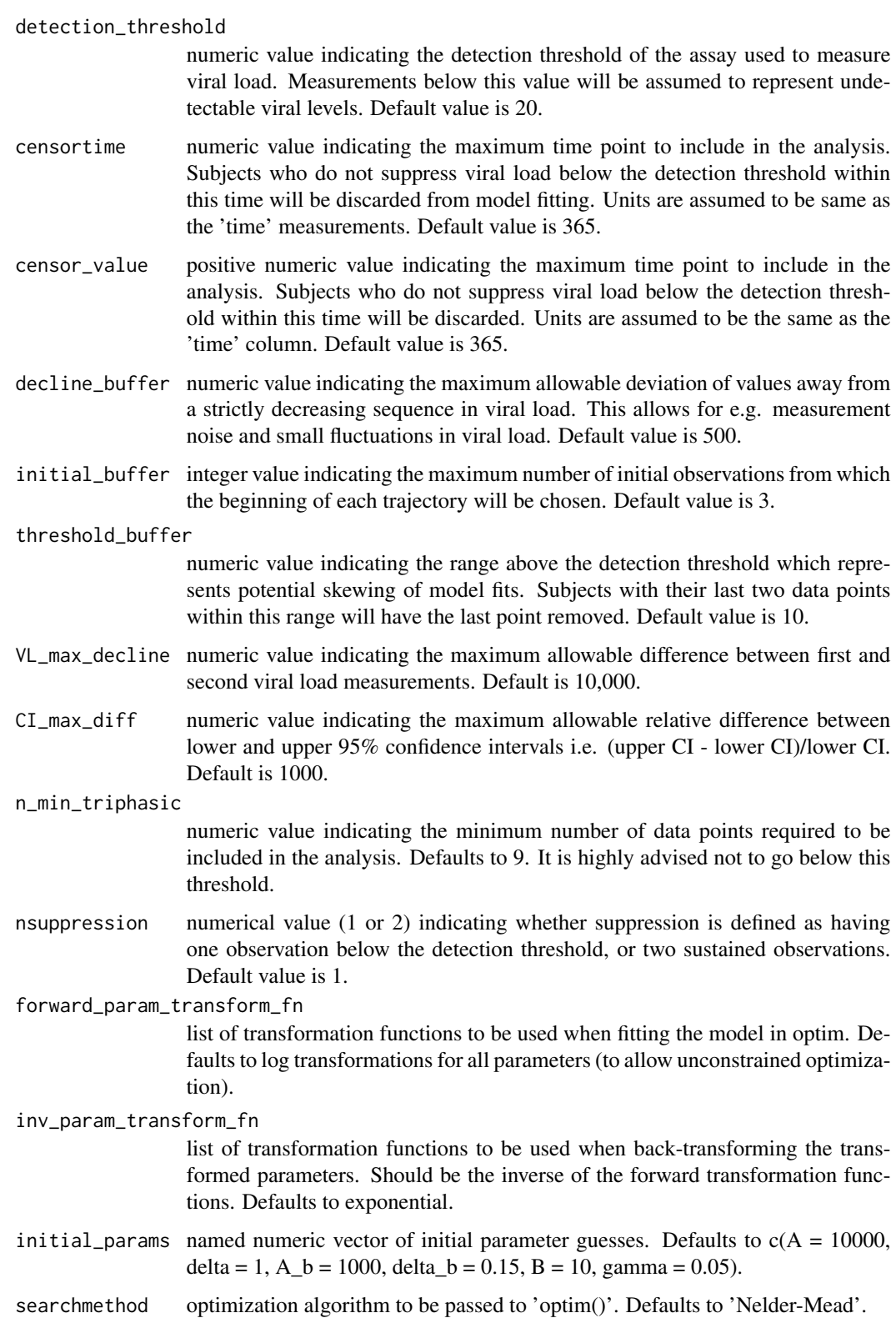

## ushr\_triphasic 33

## Details

Steps include: 1. Processing the raw data. 2. Fitting the triphasic model to subjects with eligible data e.g. those with enough data points and reliable confidence interval estimates.

#### Value

a list containing the filtered data ('data\_filtered'); parameter estimates for the triphasic model ('triphasicCI'); and predictions from the triphasic model ('triphasic\_fits").

# <span id="page-33-0"></span>Index

∗Topic datasets actg315raw, [3](#page-2-0) actg315raw, [3](#page-2-0) add\_noise, [4](#page-3-0) biphasic\_root, [4](#page-3-0) filter\_data, [5](#page-4-0) filter\_dataTTS, [6](#page-5-0) fit\_model, [7](#page-6-0) fit\_model\_triphasic, [8](#page-7-0) get\_biphasic, [9](#page-8-0) get\_CI, [10](#page-9-0) get\_CItable, [10](#page-9-0) get\_curve, [11](#page-10-0) get\_error, [12](#page-11-0) get\_error\_triphasic, [12](#page-11-0) get\_nonparametricTTS, [13](#page-12-0) get\_optim\_fit, [14](#page-13-0) get\_optim\_fit\_triphasic, [15](#page-14-0) get\_parametricTTS, [15](#page-14-0) get\_params, [16](#page-15-0) get\_plottheme, [17](#page-16-0) get\_singlephase, [17](#page-16-0) get\_transformed\_params, [18](#page-17-0) get\_triphasic, [18](#page-17-0) get\_TTS, [19](#page-18-0) plot\_data, [20](#page-19-0) plot\_model, [21](#page-20-0) plot\_pairs, [22](#page-21-0) plot\_TTS, [22](#page-21-0) remove\_vl0, [23](#page-22-0) simulate\_data, [23](#page-22-0) simulate\_time, [24](#page-23-0) simulate\_time\_fixed, [25](#page-24-0) simulate\_vl, [25](#page-24-0)

single\_root, [26](#page-25-0) summarize\_model, [26](#page-25-0) switch\_params, [27](#page-26-0) switch\_simulated\_params, [27](#page-26-0)

transformVL, [28](#page-27-0) tri\_switch\_params, [29](#page-28-0) triphasic\_root, [28](#page-27-0)

ushr, [29](#page-28-0) ushr\_triphasic, [31](#page-30-0)